### Логирование ошибок КНД.

Для реализации функции логирования нами была выбран **Spring Boot** :

- **• Spring Boot** использует штатные возможности для проброса ошибок в тело responseответа.
- **• Spring Boot** предоставляет реализацию *ErrorController* для разумной обработки ошибок
- **• Spring Boot** обслуживает резервную страницу ошибок для браузеров (страница ошибок Whitelabel) и ответ JSON для запросов RESTful, отличных от HTML:

```
{
"timestamp": "2019-01-17T16:12:45.977+0000",
"status": 500,
"error": "Internal Server Error",
"message": "Error processing the request!",
"path": "/my-endpoint-with-exceptions"
```
}

## Настройка Spring Boot

Spring Boot позволяет настраивать эти функции с помощью свойств:

- *• server.error.whitelabel.enabled* : можно использовать для отключения страницы ошибок Whitelabel и полагаться на контейнер сервлета для предоставления сообщения об ошибке HTML.
- *• server.error.include-stacktrace* : с *постоянным* значением; включает трассировку стека как в HTML, так и в ответ по умолчанию JSON

# Обработка ошибки на примере ЕСФЛ.

В виджете ЕСФЛ не отображаются физ.лица с фамилией Иванов.

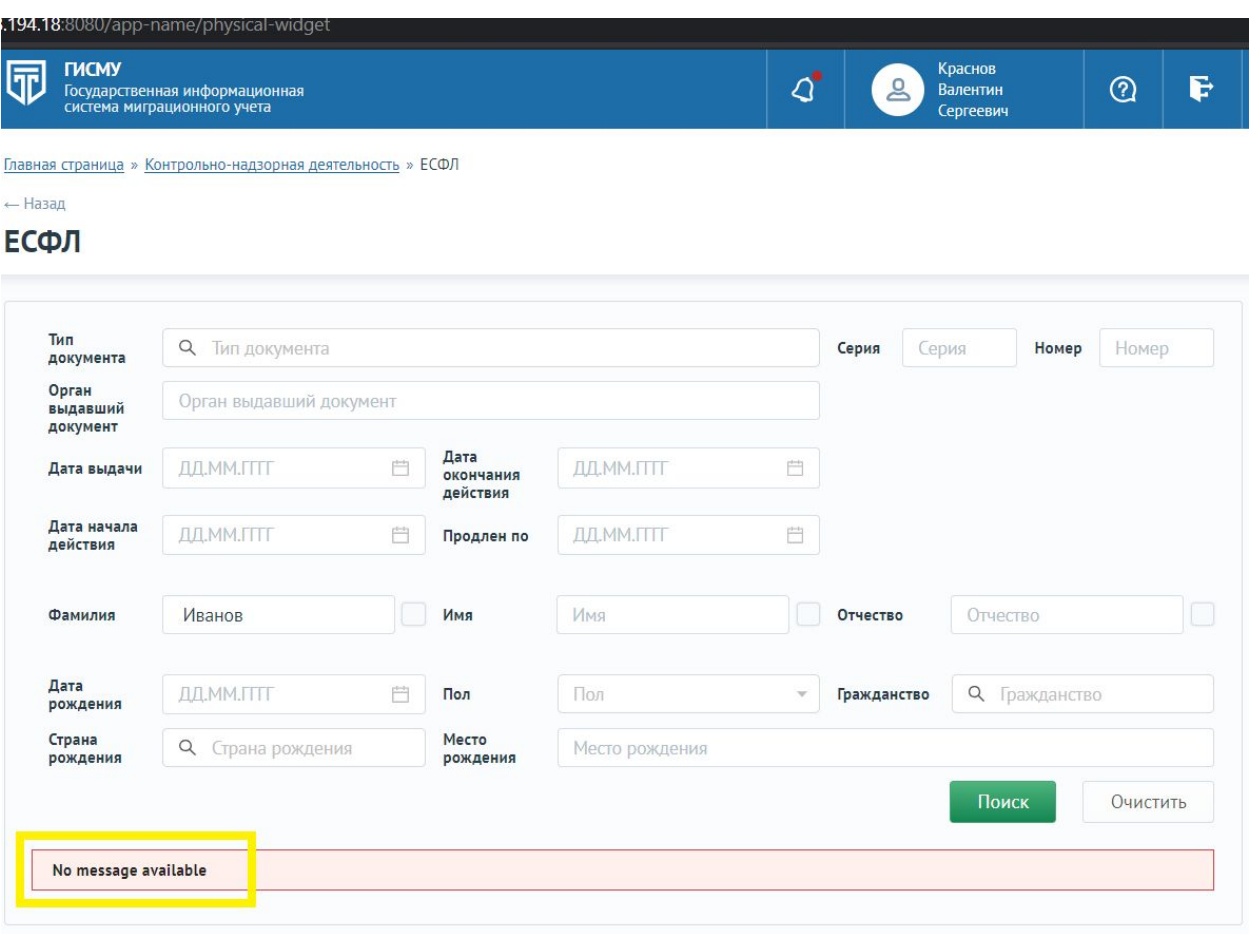

### Просматриваем ошибку в Development Tools

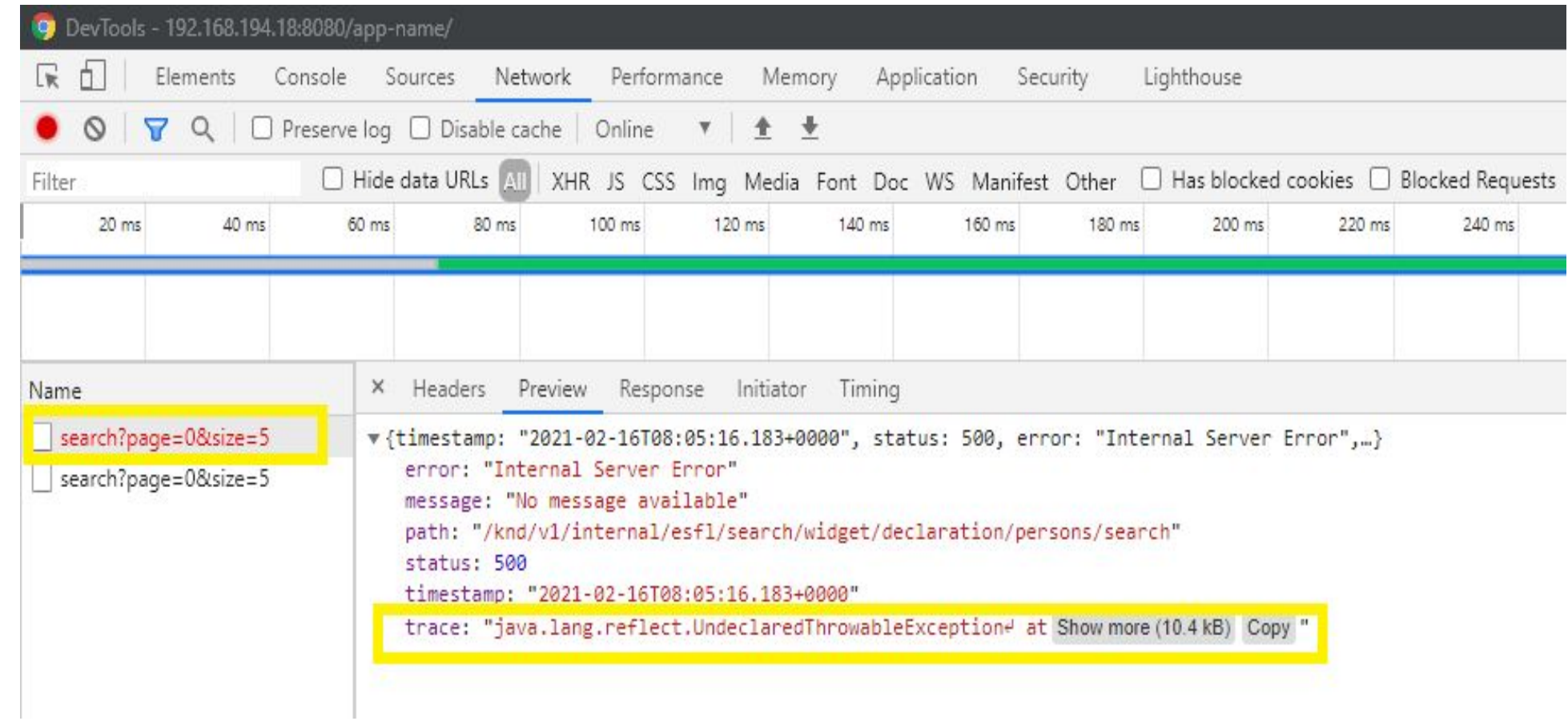

#### Средствами Development Tools экспортируем и сохраняем данные в HAR.

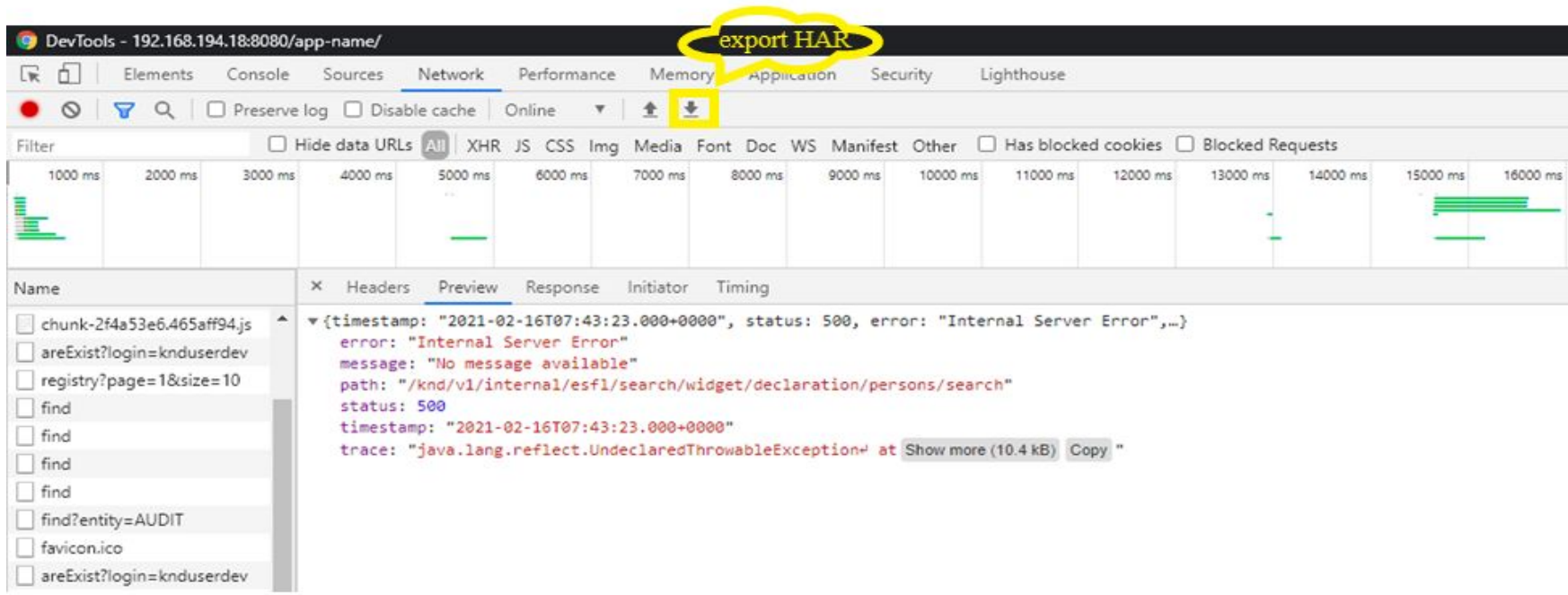

- На выходе имеем сценарий содержащий request, response, время и статус ошибки.
- В случае возникновения ошибки, в *trace* параметре response-ответа сохраняется stacktrace с ошибкой.

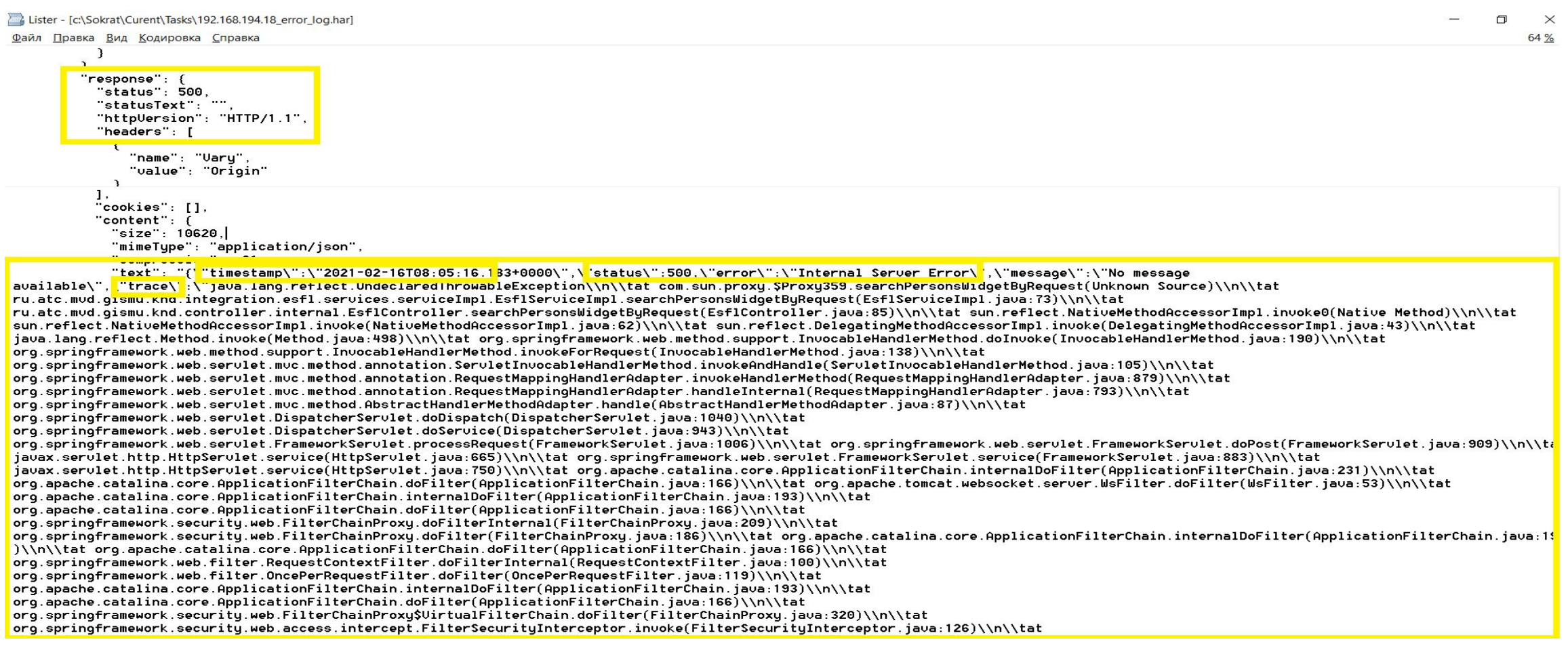